## Foxyproxy Manuale >>>CLICK HERE<<<

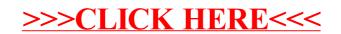